## **Inequality** — Inequality, poverty, and other distributional summaries

Description Remarks and examples References

# **Description**

There are different approaches for measuring inequality and poverty, and different methods for summarizing the distribution of earnings, income, and wealth. Stata has some official features for these types of analyses. For example, the roctab command has an option to report Gini and Pietra indices, which are measures of income inequality; see [R] roctab. With the cumul command, you can obtain the cumulative distribution function of, for example, household expenditures; see [R] cumul. Additionally, you may want to look at the shape of income distributions; see [R] kdensity and [R] histogram.

However, you might also be interested in the generalized Lorenz curve or a welfare index, which cannot be obtained from any official Stata commands. Fortunately, Stata users have developed an excellent suite of commands that create these graphs and report these types of indices, along with many other related measures. In this entry, we demonstrate how to find and install community-contributed commands related to inequality, poverty, and distributional summaries of earnings, income, and wealth.

## Remarks and examples

Suppose you are in search of a command to report inequality indices; you could type the following:

```
. search inequality
```

First, you will see official resources related to this keyword, including frequently asked questions (FAQs) and *Stata Journal* articles. Then, you will see community-contributed additions to Stata that are available from the internet, which typically include additions published in the *Stata Journal* and those posted on the Statistical Software Components (SSC) Archive, provided by http://repec.org. For example, in the output from search, we find ineqdec0, which calculates inequality indices with decomposition by subgroup.

#### Search of web resources from Stata and other users

```
(output omitted)
ineqdec0 from http://fmwww.bc.edu/RePEc/bocode/i
    'INEQDECO': module to calculate inequality indices with decomposition by
    subgroup / ineqdec0 is a stripped-down version of ineqdeco (q.v.). /
    Unlike the latter, it will provide estimates using samples /containing
    zero or negative values for the variable of / interest. But as a result
ineqdecgini from http://fmwww.bc.edu/RePEc/bocode/i
    'INEQDECGINI': module to estimate Gini coefficient with optional
    decomposition by subgroups / ineqdecgini estimates the Gini coefficient
    (a.k.a. Gini index) / of inequality plus, optionally, a decomposition by
    population / subgroup into components representing inequality within /
    (output omitted)
(end of search)
```

Let's take a closer look at this package:

- 1. Click on inegdec0 from http://fmwww.bc.edu/RePEc/bocode/i.
- 2. Click on inegdec0.hlp.

This leads us to the help file, where we could learn more about which indices are computed with this package. This particular command supports fweights and aweights, but not all community-contributed commands do; it is important to look at the help file and confirm whether the command is a good fit for the analysis you want to perform. If it is, you can install it:

- 3. Click on the back button.
- 4. Click on click here to install.

Once you see a message indicating that the installation is complete, you may now use this command.

Another thing to keep in mind when installing packages is whether they are designed to work with complex survey data. This particular command is not. We can click on the back button once to return to the description of ineqdec0 and then once more to return to the search results. Scrolling up, we come across

#### Search of official help files, FAQs, Examples, and Stata Journals

```
(output omitted)
SJ-16-2 st0427_1 . . . . . . . . . . . . . . . . Software update for conindex
        . . . . . . . . O. O'Donnell, S. O'Neill, T. Van Ourti, and B. Walsh
(help comindex if installed)
02/16
      SJ 16(2):521--522
program can now be used on data from complex survey designs
 (output omitted)
(end of search)
```

This is an update for a package called conindex; this updated version of the command can be used with data from complex survey designs. The original version of the package was introduced in Stata Journal Volume 16 Number 1 (March 2016), and this update was published the following quarter. If we scroll up a bit more in the search results, we will find an even more recent update:

### Search of official help files, FAQs, Examples, and Stata Journals

```
(output omitted)
SJ-18-3 st0427_2 . . . . . . . . . . . . . . . Software update for conindex
        . . . . . . . O. O'Donnell, S. O'Neill, T. Van Ourti, and B. Walsh
        (help conindex if installed)
        Q3/18 SJ 18(3):758--759
       uses the community-contributed lorenz command and fix a small bug
        in the graph option
 (output omitted)
(end of search)
```

It is best to install the most recent version, which we can do as follows:

- 1. Click on st0427\_2.
- 2. Click on click here to install.

The examples above demonstrate how to install community-contributed commands related to measures of inequality, but you would follow the same steps to find and install commands related to poverty measures, indices of social welfare, and the like.

For example, type the following:

. search poverty

In the list of results, you will find glcurve, which can be used to draw Lorenz curves, concentration curves, and other related curves. We can install this command as follows:

- Click on glcurve from http://fmwww.bc.edu/RePEc/bocode/g.
- 2. Click on click here to install.

These are just a few examples of the many community-contributed commands that are available. You can use search to find more community-contributed commands used to obtain other measures of inequality and poverty, and distributional summaries of earnings, income, and wealth.

Max Otto Lorenz (1876-1959) was born in Burlington, Iowa. He did his undergraduate studies at the University of Iowa and received his PhD from the University of Wisconsin-Madison in 1906. In 1905, he published his only article, "Methods of measuring the concentration of wealth", in a scientific journal. In the article, he introduces what we now call the Lorenz curve, a term first introduced in a statistics textbook in 1912.

Lorenz worked his whole life in governmental statistical institutions. He was the Deputy Commissioner of Labor and Industrial Statistics for Wisconsin, worked for the US Bureau of the Census and the Bureau of Railway Economics, and was the Director of the Bureau of Statistics and the Bureau of Transport and Economic Statistics.

His hobbies included calendar reform and Interlingua, a proposed international language.

### References

Belotti, F., G. Mancini, and G. Vecchi. 2024. Outlier detection for inequality and poverty analysis. Stata Journal 24: 630-665.

Chávez Juárez, F. W., and I. Soloaga. 2014. iop: Estimating ex-ante inequality of opportunity. Stata Journal 14: 830-846.

Cox, N. J. 1999. gr35: Diagnostic plots for assessing Singh-Maddala and Dagum distributions fitted by MLE. Stata Technical Bulletin 48: 2-4. Reprinted in Stata Technical Bulletin Reprints, vol. 8, pp. 72-74. College Station, TX: Stata Press.

Foster, J., S. Seth, M. Lokshin, and Z. Sajaia. 2013. A Unified Approach to Measuring Poverty and Inequality: Theory and Practice. Washington, DC: World Bank. https://doi.org/10.1596/978-0-8213-8461-9.

Goldstein, R. 1995. sg31: Measures of diversity: Absolute and relative. Stata Technical Bulletin 23: 23-26. Reprinted in Stata Technical Bulletin Reprints, vol. 4, pp. 150-154. College Station, TX: Stata Press.

Guinea-Martin, D., and R. Mora. 2022. Computing decomposable multigroup indices of segregation. Stata Journal 22: 521-556.

Jann, B. 2016a. Assessing inequality using percentile shares. Stata Journal 16: 264–300.

-. 2016b. Estimating Lorenz and concentration curves. Stata Journal 16: 837–866.

Jenkins, S. P. 1999a. sg104: Analysis of income distributions. Stata Technical Bulletin 48: 4-18. Reprinted in Stata Technical Bulletin Reprints, vol. 8, pp. 243–260. College Station, TX: Stata Press.

-. 1999b. sg106: Fitting Singh–Maddala and Dagum distributions by maximum likelihood. Stata Technical Bulletin 48: 19–25. Reprinted in Stata Technical Bulletin Reprints, vol. 8, pp. 261–268. College Station, TX: Stata Press.

- ——. 2020. Comparing distributions of ordinal data. Stata Journal 20: 505–531.
- Jenkins, S. P., and P. Van Kerm. 1999a. sg107: Generalized Lorenz curves and related graphs. *Stata Technical Bulletin* 48: 25–29. Reprinted in *Stata Technical Bulletin Reprints*, vol. 8, pp. 269–274. College Station, TX: Stata Press.
- . 1999b. sg107.1: Generalized Lorenz curves and related graphs. *Stata Technical Bulletin* 49: 23. Reprinted in *Stata Technical Bulletin Reprints*, vol. 9, p. 171. College Station, TX: Stata Press.
- ——. 2001. Generalized Lorenz curves and related graphs: An update for Stata 7. Stata Journal 1: 107–112.
- ------. 2004. gr0001\_1: Software Updates: Generalized Lorenz curves and related graphs. Stata Journal 4: 490.
- . 2006. gr0001\_2: Software Updates: Generalized Lorenz curves and related graphs. Stata Journal 6: 597.
- Jolliffe, D., and B. Krushelnytskyy. 1999. sg115: Bootstrap standard errors for indices of inequality. Stata Technical Bulletin 51: 28–32. Reprinted in Stata Technical Bulletin Reprints, vol. 9, pp. 191–196. College Station, TX: Stata Press.
- Jolliffe, D., and A. Semykina. 1999. sg117: Robust standard errors for the Foster-Greer-Thorbecke class of poverty indices. Stata Technical Bulletin 51: 34–36. Reprinted in Stata Technical Bulletin Reprints, vol. 9, pp. 200–203. College Station, TX: Stata Press.
- Kleiber, C., and S. Kotz. 2003. Statistical Size Distributions in Economics and Actuarial Sciences. Hoboken, NJ: Wiley. https://doi.org/10.1002/0471457175.
- López-Feldman, A. 2006. Decomposing inequality and obtaining marginal effects. Stata Journal 6: 106-111.
- \_\_\_\_\_\_. 2008. Software Updates: Decomposing inequality and obtaining marginal effects. Stata Journal 8: 594.
- Lorenz, M. O. 1905. Methods of measuring the concentration of wealth. American Statistical Association 9: 209–219. https://doi.org/10.2307/2276207.
- O'Donnell, O., S. O'Neill, T. Van Ourti, and B. Walsh. 2016a. conindex: Estimation of concentration indices. *Stata Journal* 16: 112–138.
- ——. 2016b. st0427\_1: Software Updates: conindex: Estimation of concentration indices. Stata Journal 16: 521–522.
- ------. 2018. st0427\_2: Software Updates: conindex: Estimation of concentration indices. Stata Journal 18: 758-759.
- Savegnago, M. 2016. igmobil: A command for intergenerational mobility analysis in Stata. Stata Journal 16: 386–401.
- Suppa, N. 2023. mpitb: A toolbox for multidimensional poverty indices. Stata Journal 23: 625-657.
- Van Kerm, P. 1999. sg108: Computing poverty indices. Stata Technical Bulletin 48: 29–33. Reprinted in Stata Technical Bulletin Reprints, vol. 8, pp. 274–278. College Station, TX: Stata Press.

Stata, Stata Press, Mata, NetCourse, and NetCourseNow are registered trademarks of StataCorp LLC. Stata and Stata Press are registered trademarks with the World Intellectual Property Organization of the United Nations. StataNow is a trademark of StataCorp LLC. Other brand and product names are registered trademarks or trademarks of their respective companies. Copyright © 1985–2025 StataCorp LLC, College Station, TX, USA. All rights reserved.

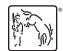